Web of Science Group presents the Research. Smarter. webinar series. Essential resources, tips, and guidance to help you power through each stage of your research journey.

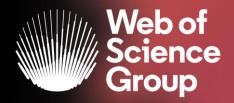

# Aprofundează cunoștiințele in domeniul tău de cercetare cu Web of Science

Adriana FILIP Solutions Consultant EMEA Adriana.Filip@clarivate.com

Aprilie 2020

## Key tips to help you research smarter

- 1. Master the keyword search
- 2. Filter your results and analyze for trends
- 3. Explore the citation network
- 4. Save your searches and set up alerts

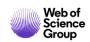

## Web of Science Core Collection | Basic Search

#### Search Fields

- Topic
- Title
- Author
- Author Identifiers
- All Fields
- Group Author
- Editor
- Publication Name
- DOI
- Year Published
- Address
- Organizations-Enhanced
- Conference
- Language
- Document Type
- Funding Agency
- Grant Number
- Accession Number
- PubMed ID

Fields mined to return results in a common **Topic Search**:

- 1. The **Title** of the article, review, proceeding, book, etc.
- 2. The **Abstract**, which is the work's summary containing the key points discussed such as research question, methodology, discussion and conclusion. This field is supplied by the author(s) of the article or paper.
- 3. The **Keywords** and **Keywords Plus** fields: The keywords field is the one supplied by the author(s) and "tags" the main and sub topics of the paper's content. The keywords plus field is an algorithm that provides expanded terms stemming from the record's cited references or bibliography.

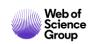

## Web of Science Core Collection | Organization Search

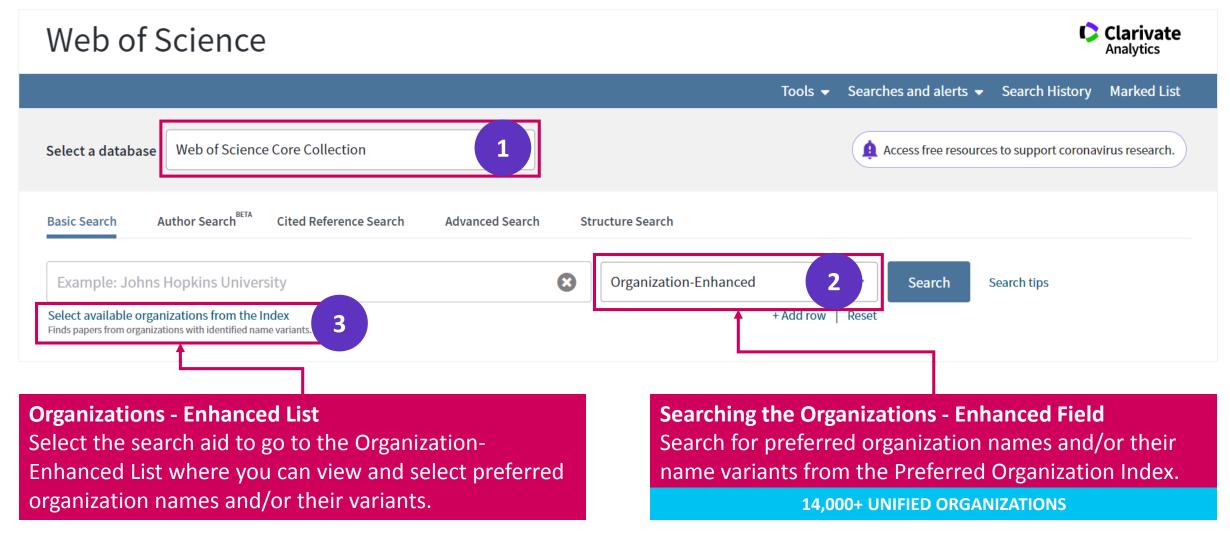

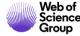

## Web of Science Core Collection | Author Search

Author Search BETA helps identify and retrieve all documents by a particular author. Author Search helps separate documents by different authors with the same name.

The improved author search allows to submit feedback on publication records, and allows authors to claim and curate their author records.

Search by Author Name, with type-ahead functionality

Search by Web of Science ResearcherID or ORCiD

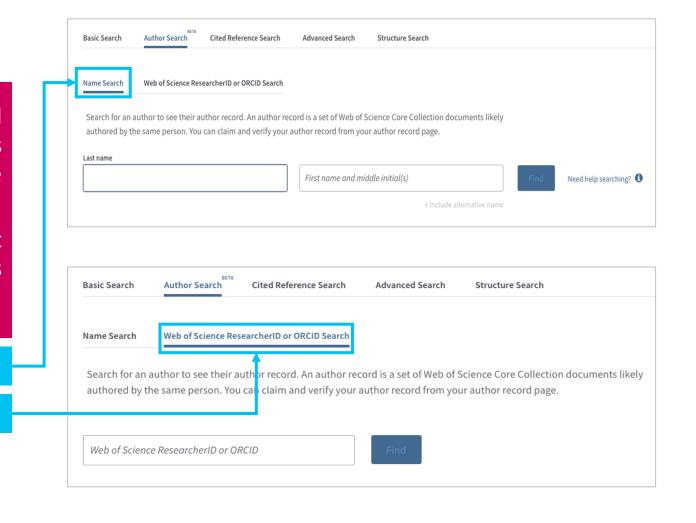

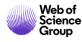

## Web of Science Core Collection | Advanced Search

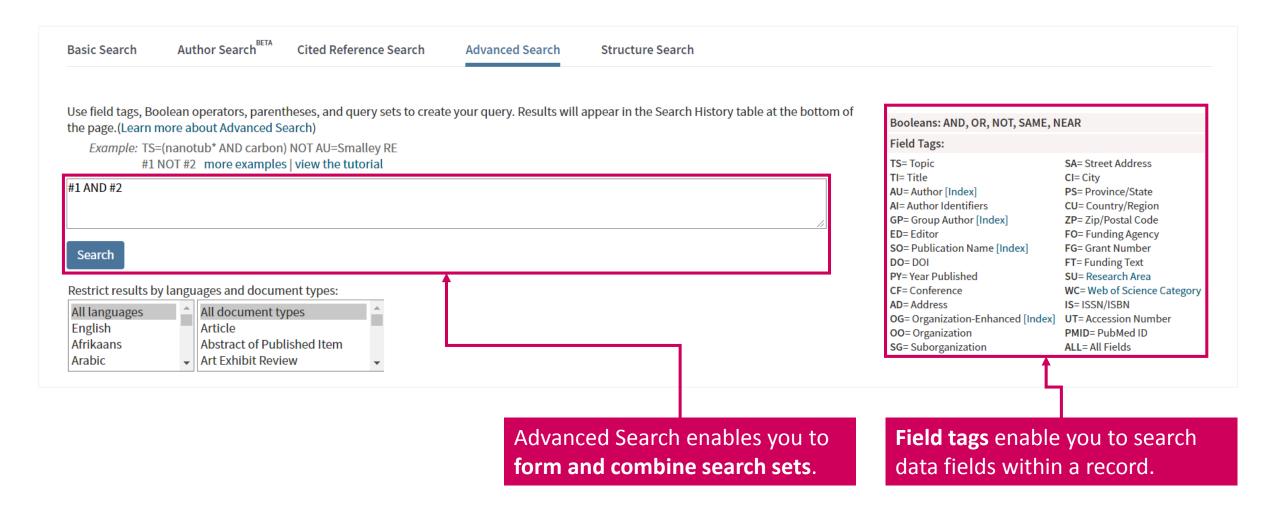

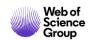

## All Database search

A topic search at the **All Databases** level helps discover content in formats and document types across all content sets.

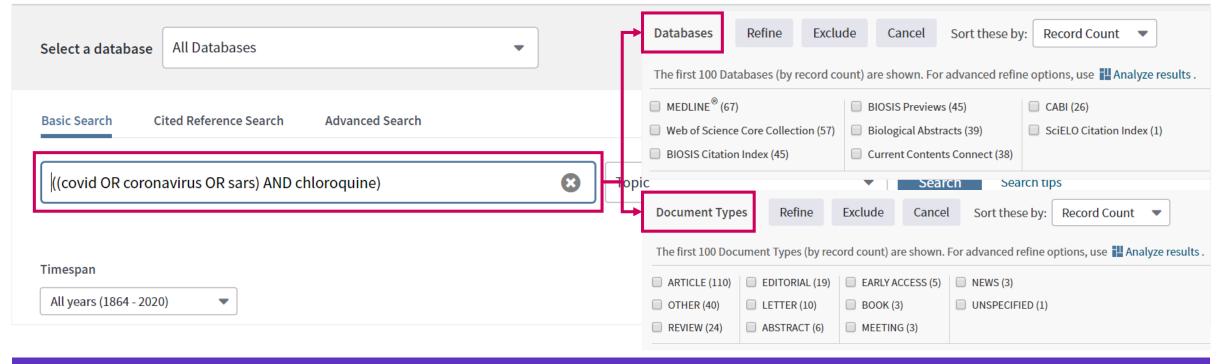

A topic search at the All Databases level takes advantage of the specialized indexing systems of each specific resource (MeSH Terms in Medline, Taxonomic Data in BIOSIS, Class and Manual codes in Derwent etc.).

The Clarivate Analytics staff have mapped the specialized vocabularies from each of the different classification systems onto a common indexing backbone called **Research Areas**, which are broadly based on Web of Science Core Collection / Journal Citation Report classifications.

After a topic search at the All Databases level, you can refine by Research Areas and focus on content you are interested in without having to know the specialized vocabularies of each indexing system. For example, a topic search for "heart attack" pulls up more than 16,000 records, and if I refine by "Pathology" under Research Areas, I can go to those documents without having to know the specific MeSH terms those documents were indexed by.

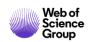

## All Database search

In cases where there is overlap between databases on the Web of Science platform—if the same article is indexed in Web of Science Core Collection, Medline, and BIOSIS Citation Index--a search at the All Databases level provides additional value with access to the article's metadata from each of those databases on the platform.

E.g. Medline MeSH Terms and Chemical Terms

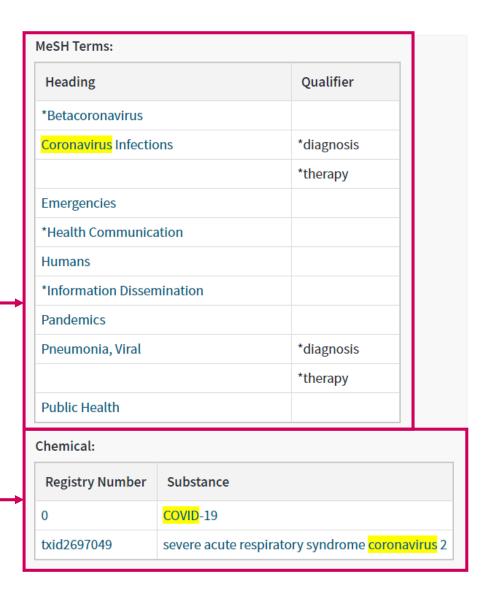

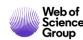

## Key tips to help you research smarter

- 1. Master the keyword search
- 2. Filter your results and analyze for trends
- 3. Explore the citation network
- 4. Save your searches and set up alerts

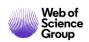

## **Refine Results**

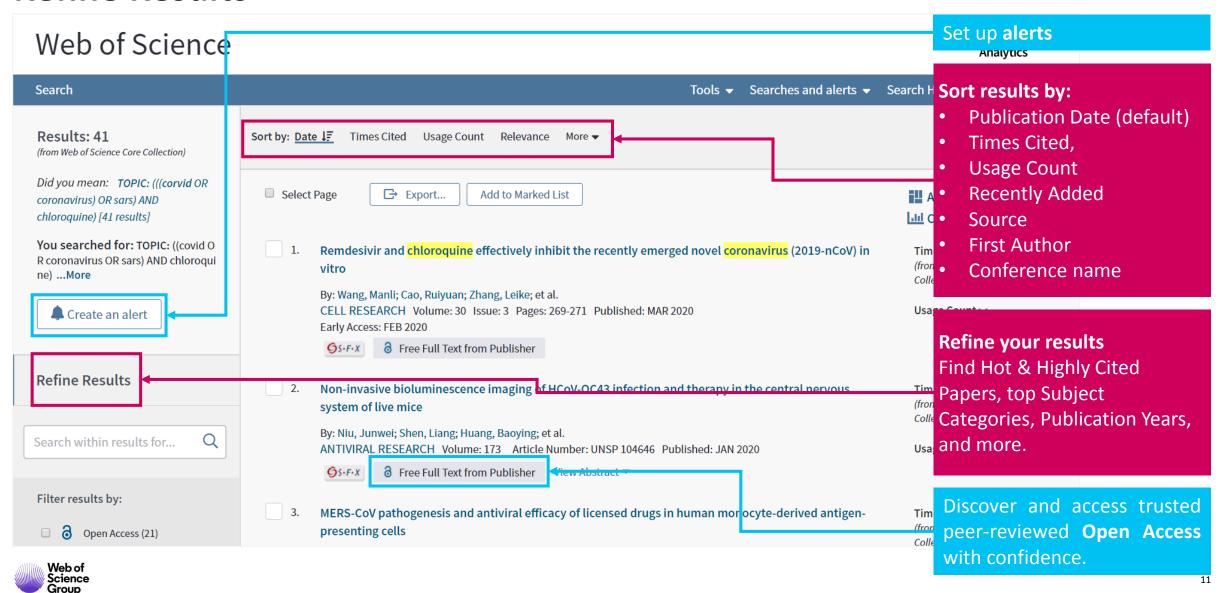

## **Refine Results | Identify top papers in your topics**

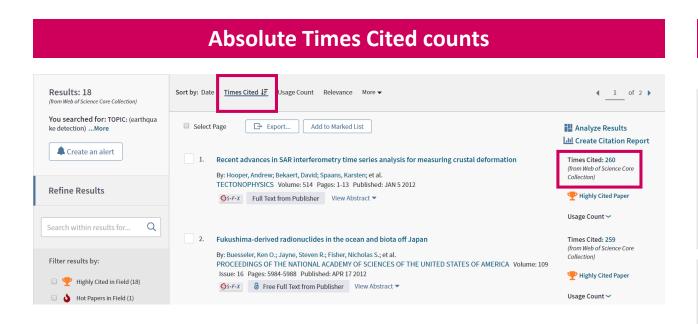

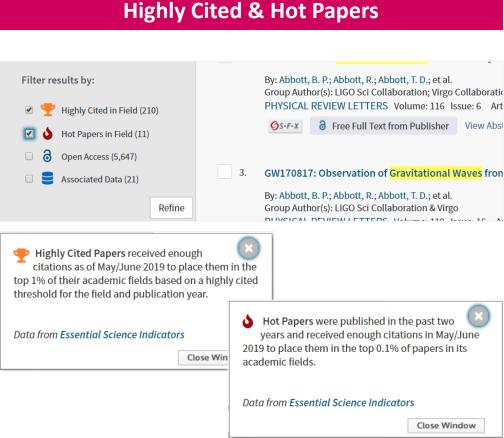

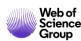

## **Analyze results**

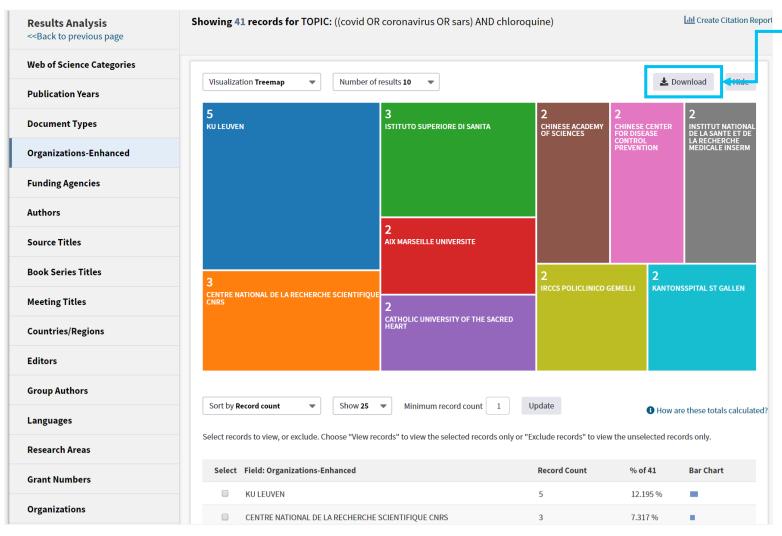

#### **Export Data**

Group & rank records in a results set by extracting data values from a variety of fields.

- Find the most prevalent authors in a particular field of study,
- Generate a list of institutions ranked by record count
- Identify experts and potential collaborators
- Identify career opportunities
- Identify important journals to follow
- Identify funding sources for your work

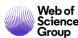

## **Analyze results | Leverage citation**

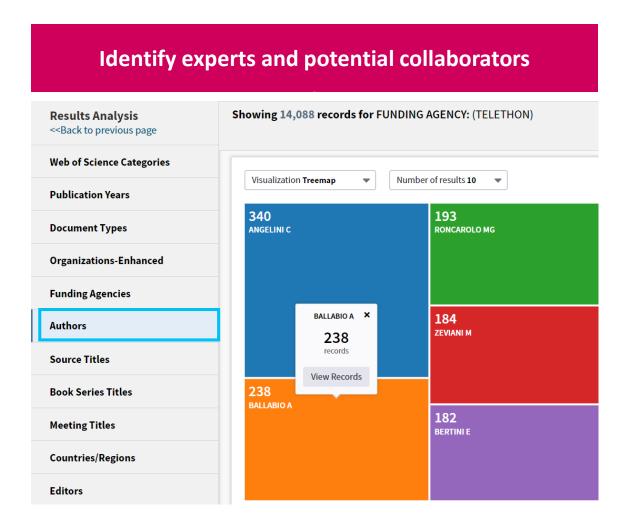

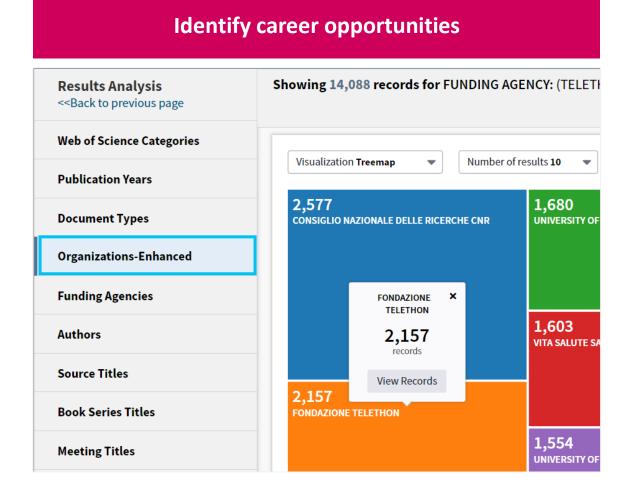

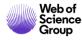

## **Create a Citation Report**

#### **CITATION PERFORMANCE STATISTICS**

Find out your publication & citation trend

**Calculate your H-index** 

Check who is citing your work

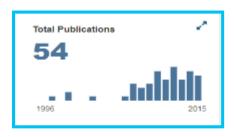

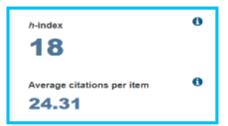

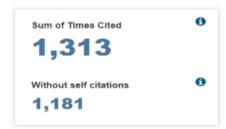

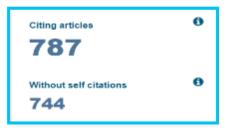

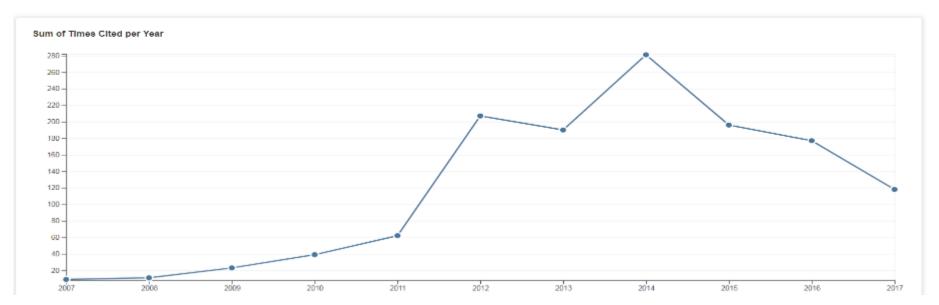

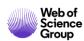

## **Journal Performance**

#### **JOURNAL CITATION REPORTS**

Identify important journals to follow

**Analyze and compare journals** 

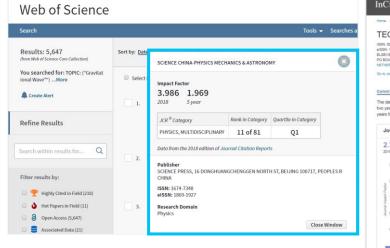

| InCites Journal Citation Repo                                                                                                    | orts                                                                                        |                                                                                                    | Clarivate Analytics                                                                  |
|----------------------------------------------------------------------------------------------------|---------------------------------------------------------------------------------------------|----------------------------------------------------------------------------------------------------|--------------------------------------------------------------------------------------|
| Home > Journal Profile                                                                                                    |                                                                                             |                                                                                                    | <b>15.</b> 5.                                                                        |
| TECTONOPHYSICS  ISIN: 0040-1951  ISIN: 0040-1951  ISIN: 0040-1951  ISIN: 0040-1951  ISIN: 0040-1951  PO BOX 211: 1000 AE AMSTERDAM, NETHERLANDS  METHERLANDS                                                                                                    |                                                                                             | TITLES ISO: Tectonophysics JCR Abbrev: TECTONOPHYSICS CATEGORIES                                                                                                    | LANGUAGES MUT-Language PUBLICATION FREQUENCY                                         |
| NETHERLANDS  Go to Journal Table of Contents Go to Utrich's Printable Ver  Current Year 2017 All Years                                                                                                    | sion                                                                                        | GEOCHEMISTRY & GEOPHYSICS -<br>SCIE                                                                                                    | 24 incursiyear                                                                       |
| The data in the two graphs below and in the Journal Impe<br>two years. They detail the components of the Journal Imp<br>years for this journal.                                                                                                    | act Factor, Use the "All                                                                    | Years" tab to access key metrics and add                                                                                                    | Sitional data for the current year and all prior                                     |
| Journal Impact Factor Trend 2018                                                                                                    | Yintable Version                                                                            | Citation distribution 2018                                                                                                    | Printable Version 🔑                                                                  |
| 2.764<br>2018 Journal Impact Factor                                                                                                    |                                                                                             | 2<br>Article citation median Review citation in                                                                                                    | nedian                                                                               |
| 3.000 2.200 2.200 3.000 3.000 3.000 3.000 3.000 3.000 3.000 3.000 3.000 3.000 3.000 3.000 3.000 3.000 3.000 3.000 3.000 3.0000 3.0000 3.00000 3.0000 3.0000 3.00000 3.00000 3.0000 3.00000 3.00000 3.00000 3.0000 3.00000 3.00000 3.00000 | 50%                                                                                         | 100 100 100 100 100 100 100 100 100 100                                                                                                    |                                                                                      |
| Journal Impact Factor Calculation  2018 Journal Impact Factor = 2.159 / 781 = 2.764                                                                                                    | Journal Impact Citable items in 2017 a                                                      | Factor contributing items and 2016 (781) Citations in 2018 (2,159)                                                                                                    | Show all CITATIONS COUNTED TOWARDS JF                                                |
| How is Journal Impact Factor Calculated?  Clasfore in 2018 to temperature of 2,169 (1,000) 2,169 (1,000) 2,169 (1, | Gondinanan basement<br>hafnium isotopic finger<br>By: Handerson, Sonnie<br>Martin           | ternanes of the Variacen-Appalachian oragen. Bit<br>spiritis in Avalorina, Ibaria and the American Term<br>J . Collins, William Joseph; Murphy, James Brer<br>1: 278-304 Accession number: WGB:00037<br>de | sticen, Saharan and West African<br>nes 15<br>nden, Gutiernez-Alonso, Gabriel: Hand, |
| Number of clabble items<br>in 2016 (447) + 2017 781<br>(334)                                                                                                    | Geodynamics of the Si<br>By: Sibuet, Jean-Claud<br>Volume: 692 Page<br>Document Type: Artic | is: Yeh, Yi-Ching: Lee, Chao-Shing<br>1: 98-119 Accession number: WOS:000390                                                                                                    | 14                                                                                   |

#### **ENDNOTE**

#### Identify journals to publish in

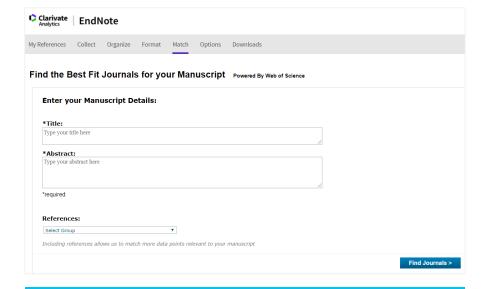

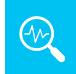

### mjl.clarivate.com

browse, search, and explore journals indexed in the Web of Science

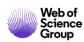

## Identify funding sources for your work

#### Search the Funding Text Field and the Grant Number Field

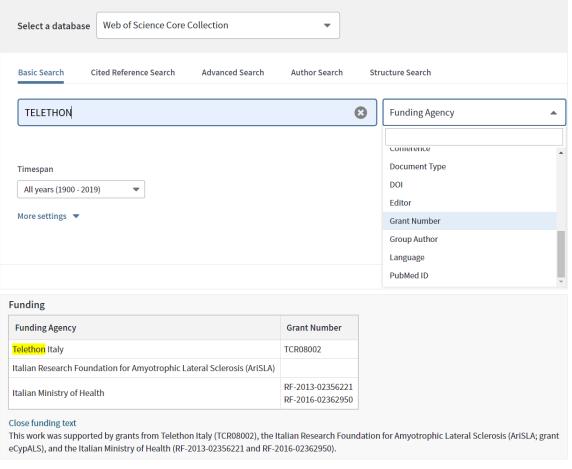

## Joseph Showing 14,088 records for FUNDING AGENCY: (TELETHON)

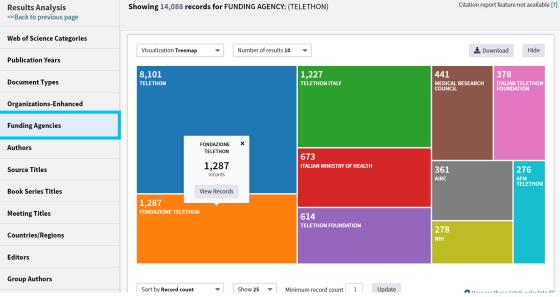

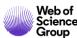

## Key tips to help you research smarter

- 1. Master the keyword search
- 2. Filter your results and analyze for trends
- 3. Explore the citation network
- 4. Save your searches and set up alerts

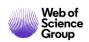

## **Full Record**

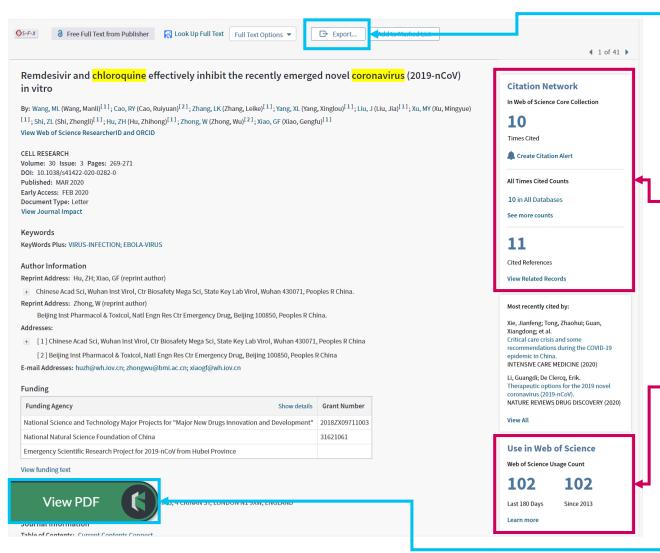

**Output Record**: Print, E-Mail, Save to Endnote Online, Save to EndNote Desktop, Save to FECYT-CVN, Save to InCites, Save to Other File Formats, Save to RefWorks, Save to RD File, Save to SD File

#### Navigate the citation network to find more relevant results

The **Cited References** count displays the number of documents cited by the current record. Click the link to view the list of cited references. From there you can view the full record of each cited reference. (Access to the full records of cited references may be limited to your institution's subscription.)

The **Times Cited** count is the number of articles in the database that cite the current article. Click the number to go to the list of citing articles.

The **Usage Count** is a measure of the level of interest in a specific item on the Web of Science platform.

The count reflects the number of times the article has met a user's information needs as demonstrated by clicking links to the full-length article at the publisher's website (via direct link or Open-Url) or by saving the article for use in a bibliographic management tool (via direct export or in a format to be imported later).

Access and store the full-text PDF with the free **Kopernio** browser plugin.

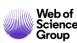

## **Citation Network**

Navigate the Citation Network to find relevant results and track the evolvement of the topic over time

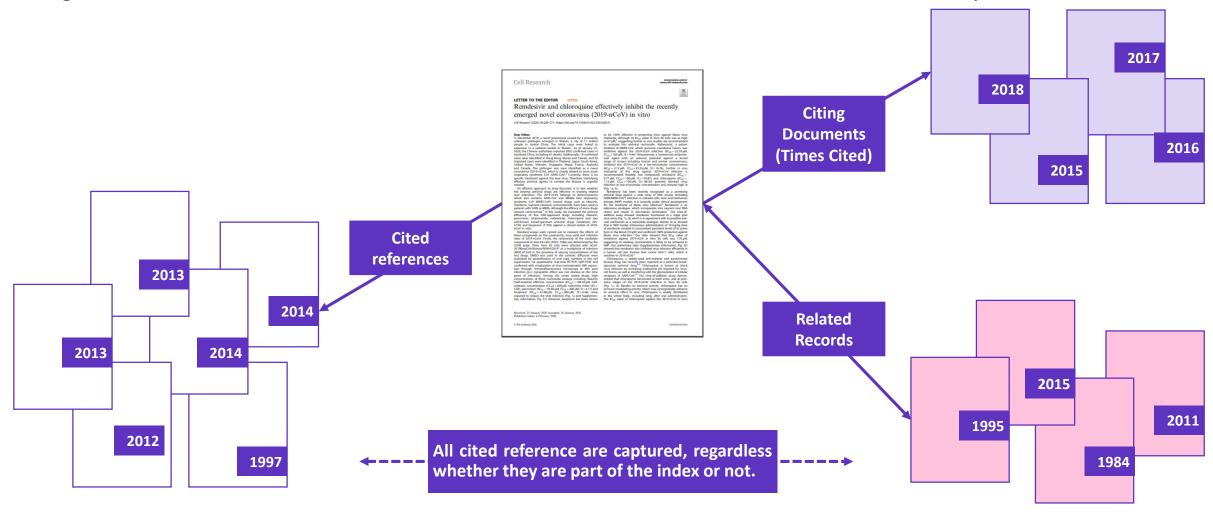

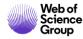

## **Cited References**

## Navigate the cited references for more relevant results

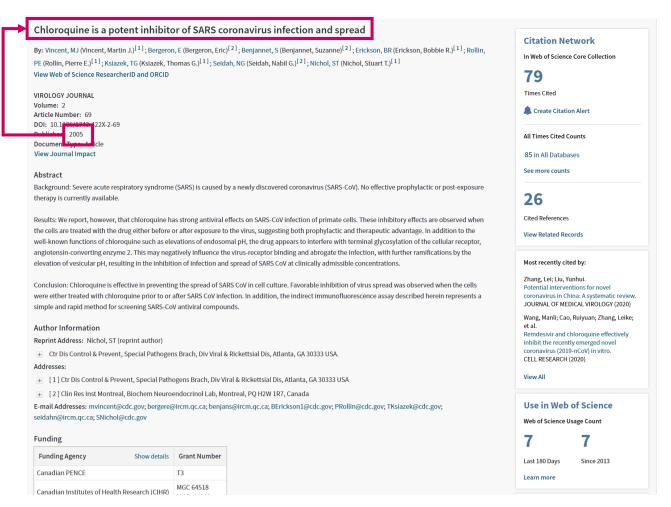

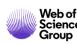

## **Cited References**

## Navigate the cited references for more relevant result

#### Chloroquine is a potent inhibitor of SARS coronavirus infection and spread

By: Vincent, MJ (Vincent, Martin J.)[1]; Bergeron, E (Bergeron, Eric)[2]; Benjannet, S (Benjannet, Suzanne)[2]; Erickson, BR (Erickson, Bobbie R.)[1]; Rollin, PE (Rollin, Pierre E.)<sup>[1]</sup>; Ksiazek, TG (Ksiazek, Thomas G.)<sup>[1]</sup>; Seidah, NG (Seidah, Nabil G.)<sup>[2]</sup>; Nichol, ST (Nichol, Stuart T.)<sup>[1]</sup> View Web of Science ResearcherID and ORCID

#### VIROLOGY JOURNAL

Volume: 2 Article Number: 69

DOI: 10.1 2005

View Journal Impact

#### Abstract

Background: Severe acute respiratory syndrome (SARS) is caused by a newly discovered coronavirus (SARS-CoV). No effective prophylactic or post-exposure therapy is currently available.

Results: We report, however, that chloroquine has strong antiviral effects on SARS-CoV infection of primate cells. These inhibitory effects are observed when the cells are treated with the drug either before or after exposure to the virus, suggesting both prophylactic and therapeutic advantage. In addition to the well-known functions of chloroquine such as elevations of endosomal pH, the drug appears to interfere with terminal glycosylation of the cellular receptor, angiotensin-converting enzyme 2. This may negatively influence the virus-receptor binding and abrogate the infection, with further ramifications by the elevation of vesicular pH, resulting in the inhibition of infection and spread of SARS CoV at clinically admissible concentrations.

Conclusion: Chloroquine is effective in preventing the spread of SARS CoV in cell culture. Favorable inhibition of virus spread was observed when the cells were either treated with chloroquine prior to or after SARS CoV infection. In addition, the indirect immunofluorescence assay described herein represents a simple and rapid method for screening SARS-CoV antiviral compounds.

#### **Author Information**

Reprint Address: Nichol, ST (reprint author)

Etr Dis Control & Prevent, Special Pathogens Brach, Div Viral & Rickettsial Dis, Atlanta, GA 30333 USA.

- 📘 [1] Ctr Dis Control & Prevent, Special Pathogens Brach, Div Viral & Rickettsial Dis, Atlanta, GA 30333 USA
- [2] Clin Res Inst Montreal, Biochem Neuroendocrinol Lab, Montreal, PQ H2W 1R7, Canada

E-mail Addresses: mvincent@cdc.gov; bergere@ircm.qc.ca; benjans@ircm.qc.ca; BErickson1@cdc.gov; PRollin@cdc.gov; TKsiazek@cdc.gov; seidahn@ircm.qc.ca; SNichol@cdc.gov

#### **Funding**

| Funding Agency                | Show details    | Grant Number |
|-------------------------------|-----------------|--------------|
| Canadian PENCE                |                 | T3           |
| Canadian Institutes of Health | Research (CIHR) | MGC 64518    |

#### **Citation Network**

**79** 

Times Cited

Create Citation Alert

All Times Cited Counts

85 in All Databases

26

Cited References

**View Related Records** 

Most recently cited by:

Zhang, Lei: Liu, Yunhui, Potential interventions for coronavirus in China: A sys JOURNAL OF MEDICAL VIR

Wang, Manli; Cao, Ruiyuan

Remdesivir and chloroqui inhibit the recently emerge coronavirus (2019-nCoV) ir CELL RESEARCH (2020)

#### Use in Web of Sci

Web of Science Usage Cou

Last 180 Days

Learn more

In Web of Science Core Co

See more counts

[1] UCL, Div Infect & Immun, 307 Euston Rd, London NW1 3AD, England

Bldg, 102 Pokfulam Rd, Pokfulam, Hong Kong, Peoples R China.

Reprint Address: Yuen, KY (reprint author)

and host-based therapeutic options for CoV infections.

[2] UCL Hosp NHS Fdn Trust, NIHR Biomed Res Ctr, 307 Euston Rd, London NW1 3AD, England

Coronaviruses - drug discovery and therapeutic options

View Web of Science ResearcherID and ORCID

NATURE REVIEWS DRUG DISCOVERY Volume: 15 Issue: 5 Pages: 327-347

DOI: 10.1038/nrd.2015.37 Published: MAY 2016 Document Type: Review

View Journal Impact

Author Information

Add to Marked List

🗐 [3] Univ Hong Kong, State Key Lab Emerging Infect Dis, Carol Yu Ctr Infect, Queen Mary Hosp, Res Ctr Infect & Immunol, Dept Microbiol, Univ Pathology Bldg,102 Pokfulam Rd, Pokfulam, Hong Kong, Peoples R China

🔢 Univ Hong Kong, State Key Lab Emerging Infect Dis, Carol Yu Ctr Infect, Queen Mary Hosp, Res Ctr Infect & Immunol, Dept Microbiol, Univ Pathology

viruses pose major challenges to clinical management because there are no specific antiviral drugs available. In this Review, we summarize the

🗐 [4] King Abdulaziz Univ, Special Infect Agents Unit, King Fahd Med Res Ctr, POB 128442, Jeddah 21362, Saudi Arabia

[5] King Abdulaziz Univ, Med Lab Technol Dept, Fac Appl Med Sci. POB 128442, Jeddah 21362, Saudi Arabia

CONVERTING ENZYME-2; TRANSGENIC MOUSE MODEL; HOST-CELL ENTRY; MERS-COV; SPIKE PROTEIN; IN-VITRO

🗐 [6] Chinese Univ Hong Kong, Prince Wales Hosp, Div Resp Med, 30-32 Ngan Shing St, Shatin, Hong Kong, Peoples R China

🗐 [7] Chinese Univ Hong Kong, Prince Wales Hosp, Stanley Ho Ctr Emerging Infect Dis, 30-32 Ngan Shing St, Shatin, Hong Kong, Peoples R China

#### E-mail Addresses: kyyuen@hku.hk

#### Funding

| Funding Agency                                                                                                    | Show details | Grant<br>Number |
|----------------------------------------------------------------------------------------------------|--------------|-----------------|
| Respiratory Viral Research Foundation Limited                                                                                                    |              |                 |
| Consultancy Service for Enhancing Laboratory Surveillance of Emerging Infectious Disease of the Department of Health                                 |              |                 |
| Health and Medical Research Fund of the Food and Health Bureau                                                                                       |              | 15140762        |
| National Natural Science Foundation of China                                                                                                    |              | N_HKU728/14     |
| Theme-based Research Scheme (T11 707/15 R) of the Research Grants Council, Hong Kong Special Administrative Region of the People's Republic of China |              |                 |
| National Institutes of Health Research (NIHR), Biomedical Research Centre at UCL Hospital, London, UK                                                |              |                 |

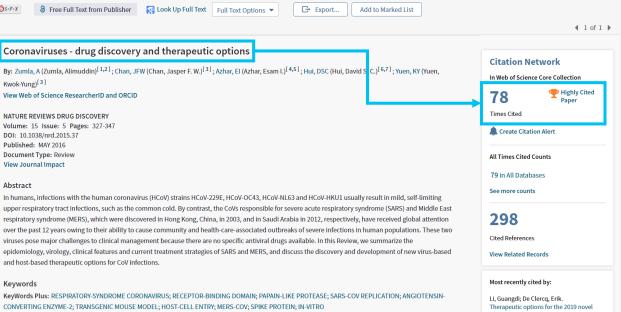

coronavirus (2019-nCoV). NATURE REVIEWS DRUG DISCOVERY (2020)

Zumla, Alimuddin; Hui, David S.; Azhar, Reducing mortality from 2019-nCoV: hostdirected therapies should be an option.

View All

LANCET (2020)

#### Use in Web of Science

Web of Science Usage Count

105

Last 180 Days Since 2013

Learn more

This record is from: Web of Science Core Collection - Science Citation Index Expanded

Suggest a correction

If you would like to improve the quality of the data in this record, please suggest a correction.

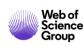

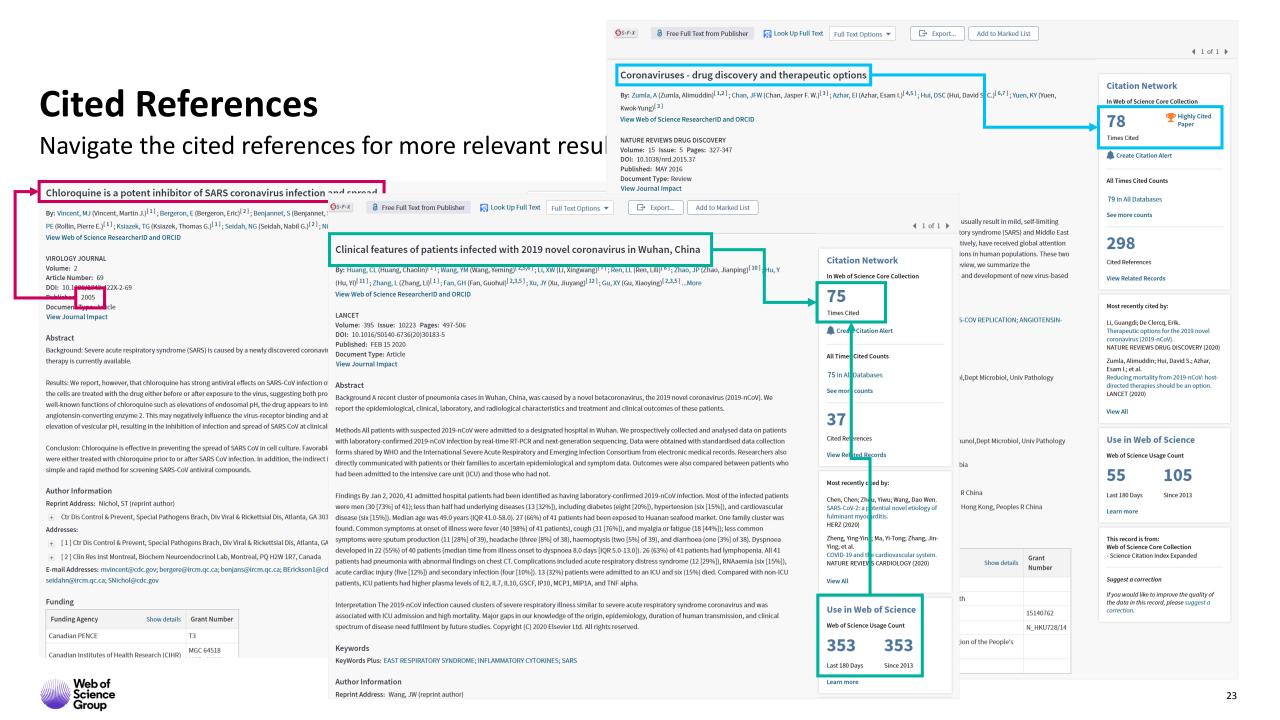

## **Citing Documents**

Navigate the citing documents for more relevant results

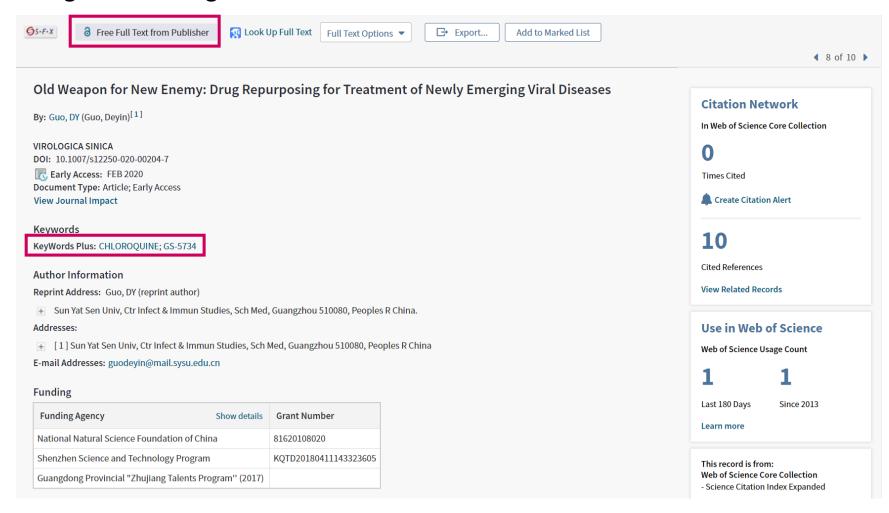

Navigate directly to the citing papers of the article and find the latest research that was influenced by it.

Citing papers reveal the uptake of data, techniques and concepts of this research.

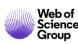

## **Citing Documents**

## Navigate the citing documents

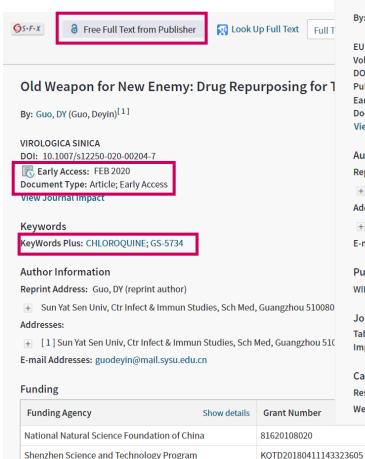

Guangdong Provincial "Zhujiang Talents Program" (2017)

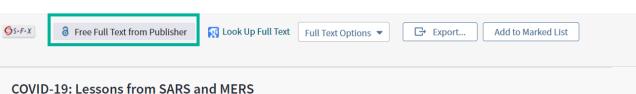

By: Park, M (Park, Mirae)<sup>[1]</sup>; Thwaites, RS (Thwaites, Ryan S.)<sup>[1]</sup>; Openshaw, PJM (Openshaw, Peter J. M.)<sup>[1]</sup>

#### **EUROPEAN JOURNAL OF IMMUNOLOGY**

Volume: 50 Issue: 3 Pages: 308-311

DOI: 10.1002/eji.202070035 Published: MAR 2020 Early Access: FEB 2020

**Document Type:** Editorial Material

View Journal Impact

#### **Author Information**

Reprint Address: Openshaw, PJM (reprint author)

Imperial Coll London, Natl Heart & Lung Inst, London, England.

#### Addresses:

[1] Imperial Coll London, Natl Heart & Lung Inst, London, England

E-mail Addresses: p.openshaw@imperial.ac.uk

#### **Publisher**

WILEY, 111 RIVER ST, HOBOKEN 07030-5774, NJ USA

#### Journal Information

Table of Contents: Current Contents Connect **Impact Factor:** Journal Citation Reports

#### Categories / Classification

Research Areas: Immunology

Web of Science Categories: Immunology

This record is from: Web of Science Core Collection - Science Citation Index Expanded

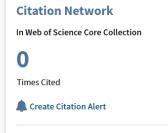

**4** 5 of 10 ▶

23

Cited References

View Related Records

#### **Use in Web of Science**

Web of Science Usage Count

38

Since 2013

Last 180 Days

Learn more

This record is from: Web of Science Core Collection - Science Citation Index Expanded

Suggest a correction

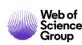

## **Citing Docum**

## Navigate the citing c

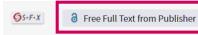

#### Old Weapon for New Enemy: Dru

By: Guo, DY (Guo, Deyin)<sup>[1]</sup>

VIROLOGICA SINICA

DOI: 10.1007/s12250-020-00204-7

Early Access: FEB 2020 Document Type: Article; Early Access

View Journal Impact

#### Keywords

KeyWords Plus: CHLOROQUINE; GS-5734

#### **Author Information**

Reprint Address: Guo, DY (reprint author)

+ Sun Yat Sen Univ, Ctr Infect & Immun Studies,

#### Addresses:

E-mail Addresses: guodeyin@mail.sysu.edu.cn

#### **Funding**

Web of

Group

Science

| Funding Agency                            | Shov   |
|-------------------------------------------|--------|
| National Natural Science Foundation of Ch | nina   |
| Shenzhen Science and Technology Progra    | m      |
| Guangdong Provincial "Zhujiang Talents P  | rogram |

#### Therapeutic options for the 2019 novel coronavirus (2019-nCoV)

By: Li, GD (Li, Guangdi)<sup>[1]</sup>; De Clercq, E (De Clercq, Erik)<sup>[2]</sup>

#### NATURE REVIEWS DRUG DISCOVERY

Volume: 19 Issue: 3 Pages: 149-150 DOI: 10.1038/d41573-020-00016-0

Published: MAR 2020

**Document Type:** Editorial Material

View Journal Impact

#### Abstract

Therapeutic options in response to the 2019-nCoV outbreak are urgently needed. Here, we discuss the potential for repurposing existing antiviral agents to trea 2019-nCoV infection (now known as COVID-19, some of which are already moving into clinical trials.

#### **Author Information**

Reprint Address: Li, GD (reprint author)

Cent South Univ, Xiangya Sch Publ Hlth, Dept Epidemiol & Hlth Stat, Changsha, Peoples R China.

Reprint Address: De Clercq, E (reprint author)

★ Katholieke Univ Leuven, Rega Inst Med Res, Dept Microbiol Immunol & Transplantat, Leuven, Belgium.

- [1] Cent South Univ, Xiangya Sch Publ Hlth, Dept Epidemiol & Hlth Stat, Changsha, Peoples R China
- 🔢 [2] Katholieke Univ Leuven, Rega Inst Med Res, Dept Microbiol Immunol & Transplantat, Leuven, Belgium

E-mail Addresses: liguangdi.research@gmail.com; erik.declercq@kuleuven.be

#### **Funding**

| Funding Agency                                    | Show details  | Grant Number                     |
|---------------------------------------------------|---------------|----------------------------------|
| National Natural Science Foundation of China      |               | 31571368<br>31871324<br>81730064 |
| National Science and Technology Major Project     |               | 2018ZX10715004                   |
| Natural Science Foundation of Hunan Province      |               | 2018JJ3713                       |
| Hunan Youth Elite Project                         |               | 2018RS3006                       |
| Project of Innovation-Driven Plan of Central Sout | th University | 2016CX031                        |

#### View funding text

#### **Publisher**

NATURE PUBLISHING GROUP, MACMILLAN BUILDING, 4 CRINAN ST, LONDON N1 9XW, ENGLAND

#### Journal Information

Table of Contents: Current Contents Connect **Impact Factor:** Journal Citation Reports

#### **Citation Network**

In Web of Science Core Collection

Times Cited

Create Citation Alert

**All Times Cited Counts** 

2 in All Databases

See more counts

6

Cited References

**View Related Records** 

#### Most recently cited by:

Zhang, Haibo; Penninger, Josef M.; Li, Yimin; et al.

Angiotensin-converting enzyme 2 (ACE2) as a SARS-CoV-2 receptor: molecular mechanisms and potential therapeutic

INTENSIVE CARE MEDICINE (2020)

Nguyen, Tuan M.; Zhang, Yang; Pandolfi, Pier Paolo.

Virus against virus: a potential treatment for 2019-nCov (SARS-CoV-2) and other RNA viruses.

CELL RESEARCH (2020)

View All

#### Use in Web of Science

Web of Science Usage Count

**4** 5 of 10 ▶

#### n Network

Science Core Collection

**Citation Alert** 

rences

ted Records

#### **Web of Science**

ience Usage Count

38

Since 2013 ays

d is from: ience Core Collection

**Citation Index Expanded** 

correction

Last 180 Days Since 2013

Learn more

26

## Key tips to help you research smarter

- 1. Master the keyword search
- 2. Filter your results and analyze for trends
- 3. Explore the citation network
- 4. Save your searches and set up alerts

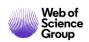

## Feed banks of results

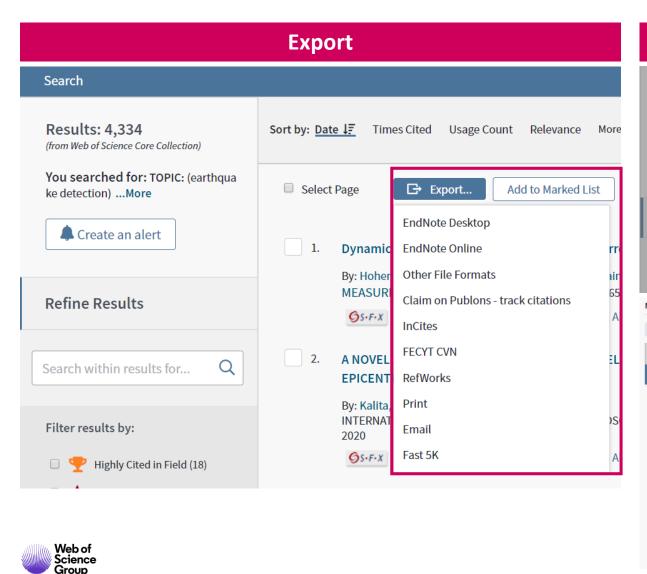

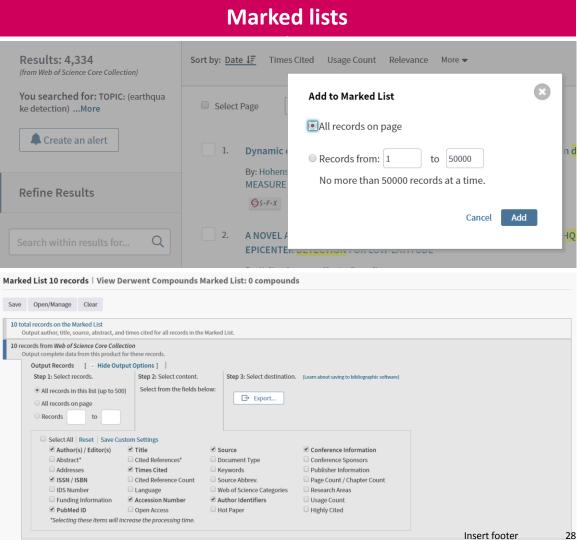

## **Endnote**

#### STORE AND ORGANIZE FULL TEXT

#### **EndNote**

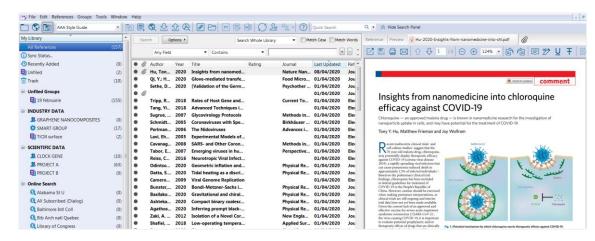

#### **EndNote Online**

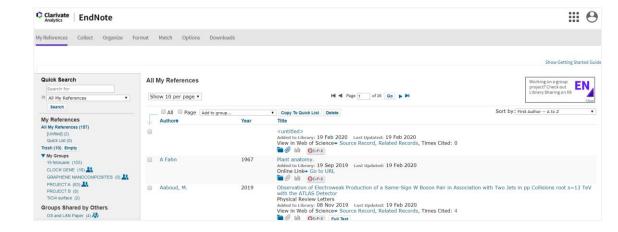

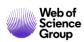

## **Set up Alerts**

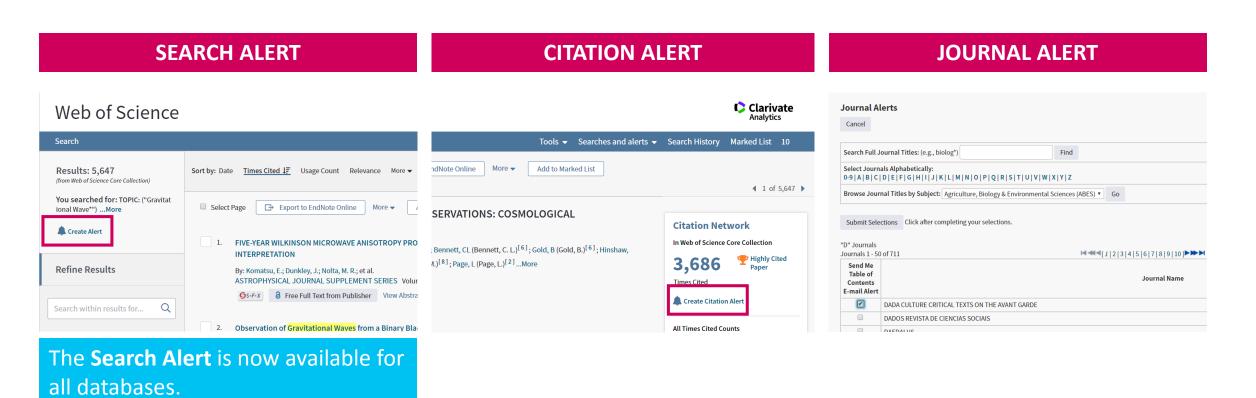

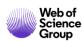

## Web of Science Group

# Vă mulțumesc!

Adriana FILIP

Adriana.Filip@clarivate.com

+ 44 7920 331891

webofsciencegroup.com

## CURSURI ONLINE | APRILIE

ACCESEAZĂ ARTICOLE
PRINTR-UN SINGUR CLIC CU
PLUGINUL KOPERNIO

Marți 28 aprilie, ora 16.00-16.45

Economisește timp accesând PDF-uri cu pluginul gratuit Kopernio. Află totul despre Kopernio și noile caracteristici: opțiunea Premium, Kopernio în Web of Science, beneficiile Kopernio Institutional Dashboard pentru bibliotecari, și multe altele!

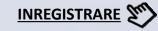

## More resources

## YouTube Channel youtube.com/WoSTraining

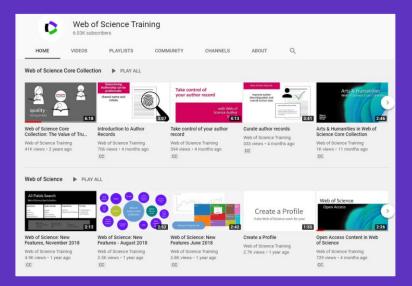

## Librarian Toolkit View Toolkit

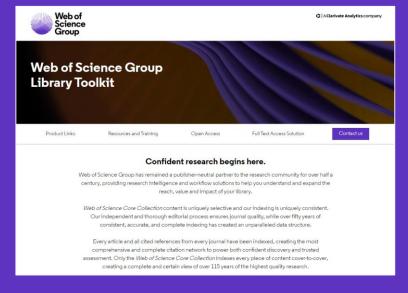

## **LibGuides**<a href="mailto:clarivate.libguides.com/home">clarivate.libguides.com/home</a>

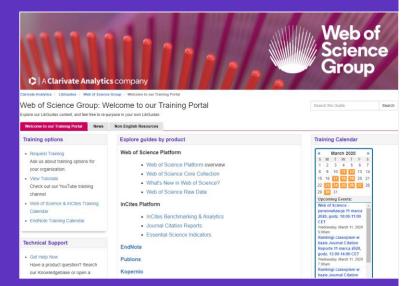

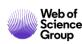